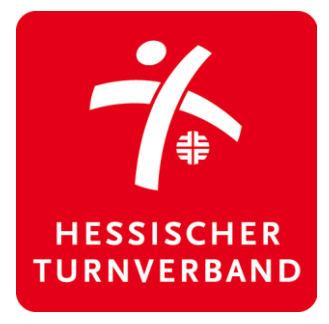

# **e-Tournament Gerätturnen weiblich**

**P-Stufen Einzelgeräte 2021**

## **Termine:**

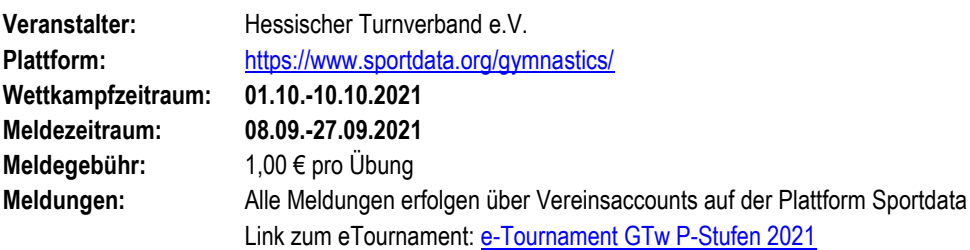

## **Allgemeines**

Der Hessische Turnverband e.V. und die Online-Plattform Sportdata entwickeln gemeinsam sogenannte e-Tournaments für die Turnsportarten. Für e-Tournaments werden Übungen gefilmt und die Videos bewertet.

Im Rahmen dieses Projekts wollen wir Wettkampfformen anbieten, welche – ergänzend zu Wettkämpfen in Präsenz – insbesondere während der andauernden Corona-Pandemie einen Trainingsanreiz setzen und eine Vergleichsmöglichkeit zwischen verschiedenen Athleten bieten sollen.

Da sich dieses Angebot an den Breitensport richtet und niemanden ausschließen möchte, verzichten wir bewusst auf eine vorgelagerte Qualifikation oder begrenzte Anzahl an Teilnehmerinnen. Für ältere Jahrgänge bieten wir ein e-Tournament in den LK-Stufen und der Kür an.

Durch die potenziell große Interessentengruppe dieses e-Tournaments behalten wir uns aber vor, kurzfristige Änderungen am Wettkampfmodus vorzunehmen. Sollten wir beispielsweise erheblich mehr Videos bewerten müssen, als unsere Kampfrichter-Kapazitäten hergeben, kann es sein, dass wir den Bewertungszeitraum verlängern müssen. Daher hoffen wir besonders auf viele Kampfrichtermeldungen und fordern die meldenden Vereine explizit auf, Kampfrichter\*innen zu melden und weitere Karis zu akquirieren.

Anmeldung unter: [sportdata-gtw@htv-online.de](mailto:sportdata-gtw@htv-online.de)

## **Kontakt**

Bei Fragen oder Problemen stehen wir gerne zur Verfügung: *[sportdata-gtw@htv-online.de](mailto:sportdata-gtw@htv-online.de)*

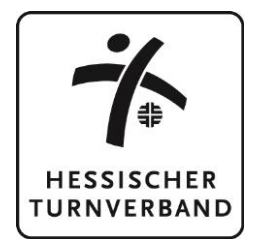

## **Wettkampf-Kategorien**

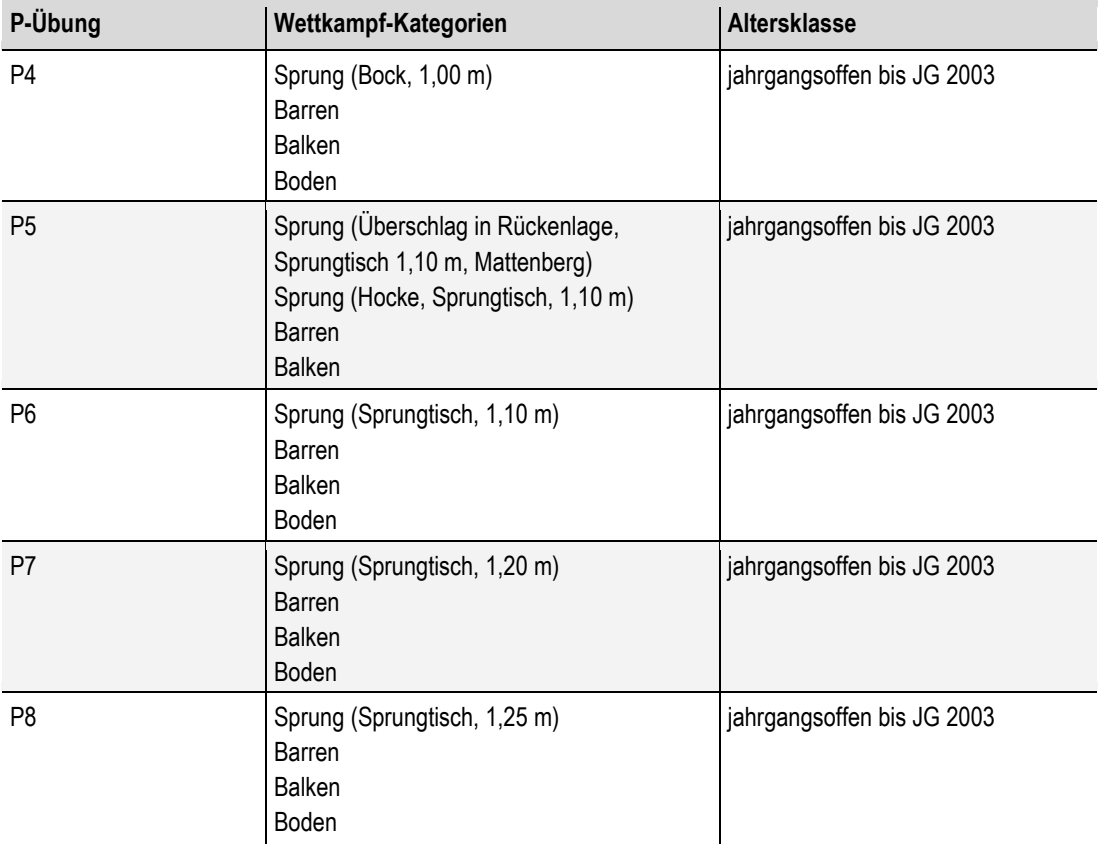

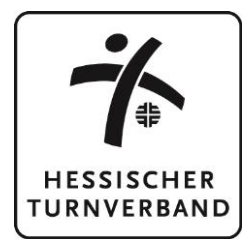

#### **Hinweise:**

#### **Allgemein:**

- Bei diesem Wettkampf werden die Geräte einzeln ausgewertet. Eine Mehrkampfauswertung wird als Zusatzinformation zur Verfügung gestellt, allerdings ist der Mehrkampf nicht teil des Wettkampfes und es werden hierfür keine Urkunden ausgestellt.
- Mit der Meldung ist auch mindestens ein\*e Kampfrichter\*in (mindestens D-Lizenz [C-Lizenz erwünscht]) zu melden (siehe Punkt "Anmeldung"). Die Kari-Besprechung findet am 05.10.2021 um 19:00 Uhr online statt. Der Link wird vorher an die gemeldeten Karis verschickt.
- Die Ergebnislisten werden nach dem Veranstaltungsende auf [www.htv-online.de](http://www.htv-online.de/) zur Verfügung gestellt.
- Die Videos der Übungen sind für alle eingeloggten Teilnehmer\*innen auf der Sportdata-Plattform sichtbar.

#### **Übungen:**

- Geturnt werden die Pflicht-Übungen gemäß Aufgabenbuch Gerätturnen weiblich des DTB, Version 2015 inklusive der Änderungen.
- Die Bodenübungen dürfen auch auf einer Bodenbahn geturnt werden, sofern keine Fläche zur Verfügung steht. Der Einsatz einer Tumblingbahn, Airtrackbahn oder mehrerer Bodenläufer übereinander ist gestattet.
- Der Einsatz von Landematten (Happy Landing) ist erlaubt.

#### **Bewertung:**

- Bewertet werden Schwierigkeit und Ausführung von Kampfrichter\*innen gemäß Aufgabenbuch Gerätturnen weiblich des DTB, Version 2015 inklusive der Änderungen.
- Aufgrund des Online-Formats sind Einsprüche gegen Wertungen nicht möglich.

## **Kleidungsordnung:**

• Es gelten die Kleidungsvorschriften gemäß Aufgabenbuch Gerätturnen weiblich des DTB.

#### **Videos:**

- Je Wettkampf-Kategorie kann nur ein Video hochgeladen werden.
- Je Sprungkategorie wird nur ein Video mit nur einem Sprung hochgeladen.
- Um sicherzustellen, dass es sich um aktuelle Aufnahmen handelt, muss der Match Code zu Beginn des Videos gezeigt werden. Das Video darf nicht bearbeitet werden (Schnitt, Filter, Blenden, Texte, etc. können zur Ablehnung des Videos führen).

#### **Auszeichnungen**

• Alle Teilnehmerinnen erhalten eine Urkunde per E-Mail.

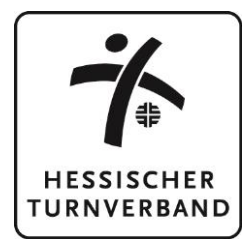

## **Anmeldung**

Auf der Plattform Sportdata wird der Begriff "Nennung" gebraucht, dieser bezeichnet die "Meldung". Bei Bedarf bietet der Hessische Turnverband gerne Unterstützung bei der Meldung an.

Anmeldung unter: [sportdata-gtw@htv-online.de](mailto:sportdata-gtw@htv-online.de)

- Die Anmeldung der Athletinnen muss über einen Vereins-Account auf der Webseite von Sportdata vorgenommen werden. Eine genaue **Anleitung zum Anlegen eines Vereins-Accounts** findet sich [hier.](https://www.htv-online.de/fileadmin/img/Verband/Veranstaltungen/Online-Challenges/Anleitung_Vereinsaccount_Registrierung.pdf)
- Eine **Anleitung zur Meldung über einen Vereins-Account** findet sich [hier.](https://www.htv-online.de/fileadmin/img/Verband/Veranstaltungen/Online-Challenges/Anleitung_Vereinsaccount_Meldung.pdf)
- Die Kampfrichter\*innen melden sich selbst für das e-Tournament an. Um sich als Kampfrichter\*in zu einem e-Tournament zu melden, wird ein "e-Referee"-Account bei Sportdata benötigt. Eine genaue **Anleitung zum Anlegen eines E-Referee-Accounts** findet sich [hier.](https://www.htv-online.de/fileadmin/img/Verband/Veranstaltungen/Online-Challenges/Anleitung_E-Referee_Registierung.pdf) Eine **Anleitung zur Meldung von Kampfrichter\*innen** findet sich [hier.](https://www.htv-online.de/fileadmin/img/Verband/Veranstaltungen/Online-Challenges/Anleitung_E-Referee_Meldung.pdf)
- Bei Fragen oder Problemen stehen wir gerne unter [sportdata-gtw@htv-online.de](mailto:sportdata-gtw@htv-online.de) zur Verfügung.

#### **Zeitplan**

#### **Meldezeitraum**

**08.09.-27.09.2021**. Der Meldeschluss ist am **27.09.2021** um 23:59 Uhr. Der Match Code wird am **01.10.2021**veröffentlicht. Ab Veröffentlichung des Match Codes können Videos aufgenommen werden.

#### **Wettkampfzeitraum**

**01.10. – 10.10.2021**. In diesem Zeitraum haben alle Teilnehmerinnen die Möglichkeit, ein Video pro Disziplin hochzuladen.

Nachdem das Video für die Bewertung abgegeben wurde, wird geprüft, ob es den Anforderungen entspricht.

Sobald die Videos die Prüfung bestanden haben, bekommen die Kampfrichter\*innen Zeit, ihre Bewertung abzugeben. Die Auswertung soll bis Montag, den **25.10.2021**, abgeschlossen werden. Die Ergebnisse werden im Anschluss veröffentlicht.

#### **Kampfrichterbesprechung**

Die Kari-Besprechung findet am Donnerstag, 05.10.2021, 19:00 Uhr, online statt. Der Link wird rechtzeitig vorher an die gemeldeten Karis versendet.

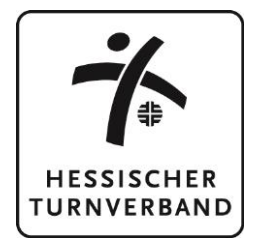

## **Anforderungen an die Video-Aufzeichnung, den Upload und vorgegebene Kamerapositionen**

#### **Grundsätzliches**

Die Athletin muss während der kompletten Aufzeichnung deutlich und vollständig zu sehen sein. Die Kamera ist circa 1,50m über dem Boden anzubringen und wird während der Aufzeichnung nicht bewegt. Es ist empfehlenswert, die Kamera auf einem Stativ zu montieren.

Zu Beginn jeder Aufnahme muss der Turnerin oder zum Beispiel die filmende Person deutlich den Namen der Turnerin aussprechen und den Match Code in die Kamera halten, damit sichergestellt ist, dass die Aufnahme im geforderten Wettkampfzeitraum erfolgt ist. Der Match Code wird mit Beginn des Wettkampfzeitraums auf der Seite des e-Tournaments zur Verfügung gestellt und muss von dort abgerufen oder heruntergeladen werden. Ein Beispielvideo gibt es unter: [https://www.youtube.com/watch?v=GpbGSSlv\\_4Y&feature=emb\\_logo](https://www.youtube.com/watch?v=GpbGSSlv_4Y&feature=emb_logo)

*Achtung! Wenn das Video nicht den Anforderungen entspricht, kann das Video abgelehnt werden. Die Piktogramme zeigen schematisch, welcher Bildausschnitt zu sehen sein sollte. Sie sind nicht maßstabsgetreu.*

#### **Kameraposition pro Gerät**

#### **Sprung**

Der Bereich von circa 3-5 Metern vor dem Sprungbrett (kompletter Einsprung) bis zum Ende der Landezone und vom Boden bis zum höchsten Punkt der Athletin während des Sprungs muss zu sehen sein. Schwenks sind nicht erlaubt.

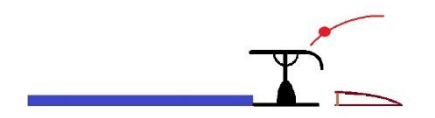

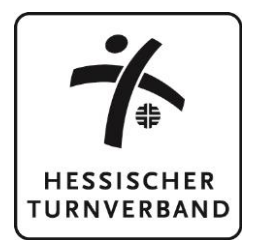

## **Stufenbarren**

Montage auf circa 1,50m Höhe, sodass das Gerät von der Seite zu sehen ist. Das Gerät und die Turnerin müssen vollständig zu sehen sein. Schwenks sind nicht erlaubt.

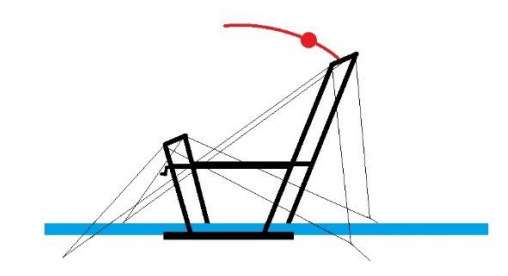

#### **Schwebebalken**

Montage quer zum Gerät auf circa 1,50m Höhe. Das Gerät inklusive Abgangszone sowie die Turnerin müssen vollständig zu sehen sein. Schwenks sind nicht erlaubt.

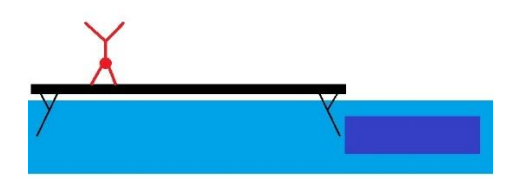

#### **Boden**

Die Kamera muss mittig neben der Bodenfläche oder -bahn in 1,50m Höhe angebracht sein, sodass vor und hinter der Athletin mindestens 3 Meter des gerade beturnten Läufers zu sehen sind. Die Kamera darf nur nach rechts und links geschwenkt werden, um die Athletin vollständig im Bild zu halten. Die Schwenks sind so auszuführen, dass während des Schwenks die Athletin vollständig im Bild bleibt und das Bild dabei nicht verwischt. Die feste Montage der Kamera an einem Platz, von dem die gesamte Fläche ohne Schwenk zu sehen ist, ist ebenfalls erlaubt und erwünscht, sofern die baulichen Gegebenheiten der Halle dies ermöglichen.

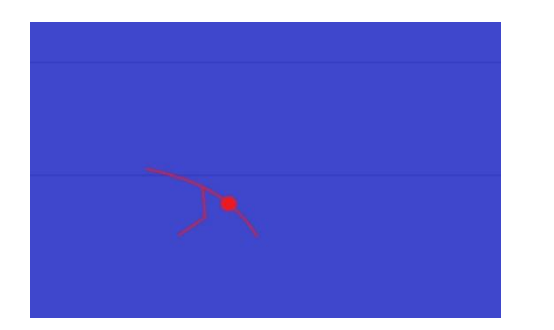

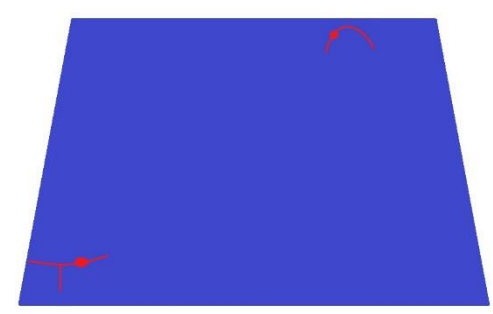

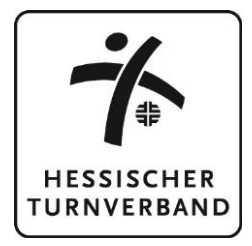

#### **Technische Umsetzung**

Jede Teilnehmerin muss ein Video aufzeichnen und entweder direkt bei Sportdata oder auf eine andere Plattform hochladen, die vom System unterstützt wird. Der Link zu dem Video wird dann zur Bewertung abgegeben. Wir empfehlen den Upload direkt bei Sportdata.

Die Videos können auf die folgenden, unterstützten Plattformen hochgeladen werden:

CodePen, DailyMotion, Deviantart, Flickr, GettyImages, Gfycat, Giphy, Hulu, Instagram, Kickstarter, Livestream, Meetup, Reddit, Scribd, Sketchfab, Slideshare, SoundCloud, SpeakerDeck, Spotify, Ted, Twitch, Twitter, Vimeo, Wordpress, Youtube.

#### **Bitte kein Facebook verwenden!**

Die aktuelle Liste der unterstützten Plattformen ist unter *[https://www.sportdata.org/etournament\\_howto.html#four](https://www.sportdata.org/etournament_howto.html#four)* zu finden.

Wie eine Aufzeichnung dann zum Wettkampf eingereicht werden muss, kann in einer Anleitung nachgelesen werden. Diese ist unter folgendem Link zu finden:

[https://www.htv-online.de/fileadmin/img/Verband/Veranstaltungen/Online-Challenges/Anleitung\\_Video-Upload.pdf](https://www.htv-online.de/fileadmin/img/Verband/Veranstaltungen/Online-Challenges/Anleitung_Video-Upload.pdf)

#### **Informationen zum Datenschutz**

Es liegt in der Natur eines e-Tournaments, dass Daten für die Teilnahme und Auswertung erhoben, gespeichert und verarbeitet werden.

Die hochgeladenen Videos werden für jeden sichtbar sein. Die Ergebnislisten mit Angaben zu Name und gemeldeter Altersklasse werden digital veröffentlicht.

Mit der Meldung zum e-Tournament versichert die\*der Meldende, dass die Teilnehmerin sowie deren gesetzliche Vertreter\*innen damit einverstanden sind, dass alle angegebenen Daten, auch zur notwendigen Kontaktaufnahme, im Rahmen dieses e-Tournaments, genutzt werden dürfen.

Es wird weiterhin das Einverständnis erklärt, dass im Rahmen dieses e-Tournaments Bild-, Ton- und Videoaufnahmen, auf denen die Teilnehmerin zu sehen ist, für die Öffentlichkeitsarbeit in Onlinemedien des HTV genutzt werden können. Soweit sich aus dem Foto und/oder Video Hinweise auf ethnische Herkunft, Religion oder Gesundheit ergeben (z.B. Hautfarbe, Kopfbedeckung, Brille), bezieht sich die Einwilligung auch auf diese Angaben. Eine Verwendung der Daten und Aufnahmen für andere als die oben beschriebenen Zwecke oder ein Inverkehrbringen durch Überlassung der Aufnahmen an Dritte außerhalb des oben beschriebenen Rahmens ist unzulässig. Die Erteilung der Einwilligung erfolgt freiwillig. Allen Beteiligten ist bekannt, dass diese Einwilligungserklärung zur Verwendung der Bild-, Ton-, Videodaten jederzeit widerrufen werden kann. Im Falle des Widerrufs werden die Aufnahmen von der jeweiligen Plattform entfernt. Waren die Aufnahmen im Internet verfügbar, erfolgt die Entfernung soweit sie den Verfügungsmöglichkeiten des Veranlassers unterliegt.